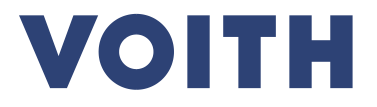

# **PurONE Lieferanten Registrierungsleitfaden**

**Version | 2024 - Juni**

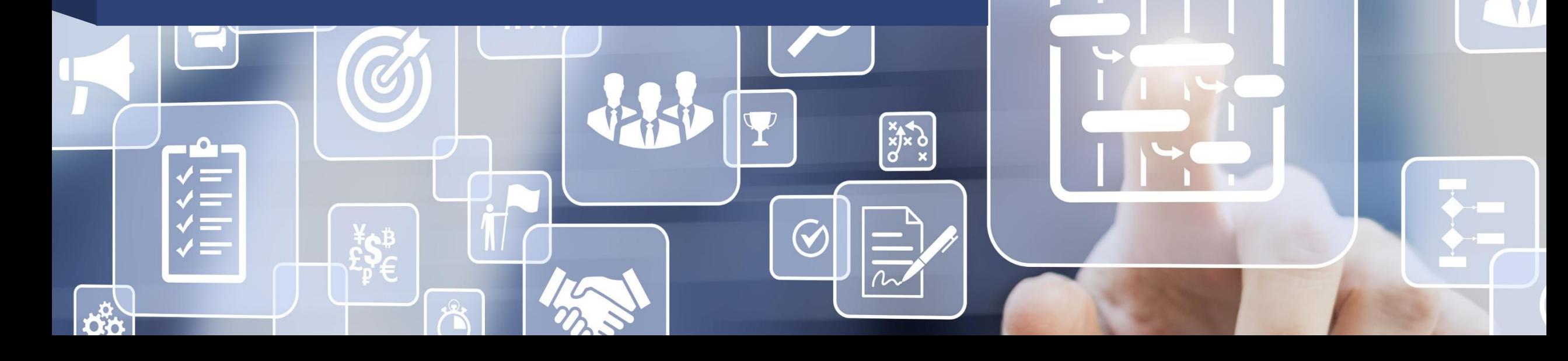

# **VOITH**

# **Lieferantenregistrierung Prozessübersicht**

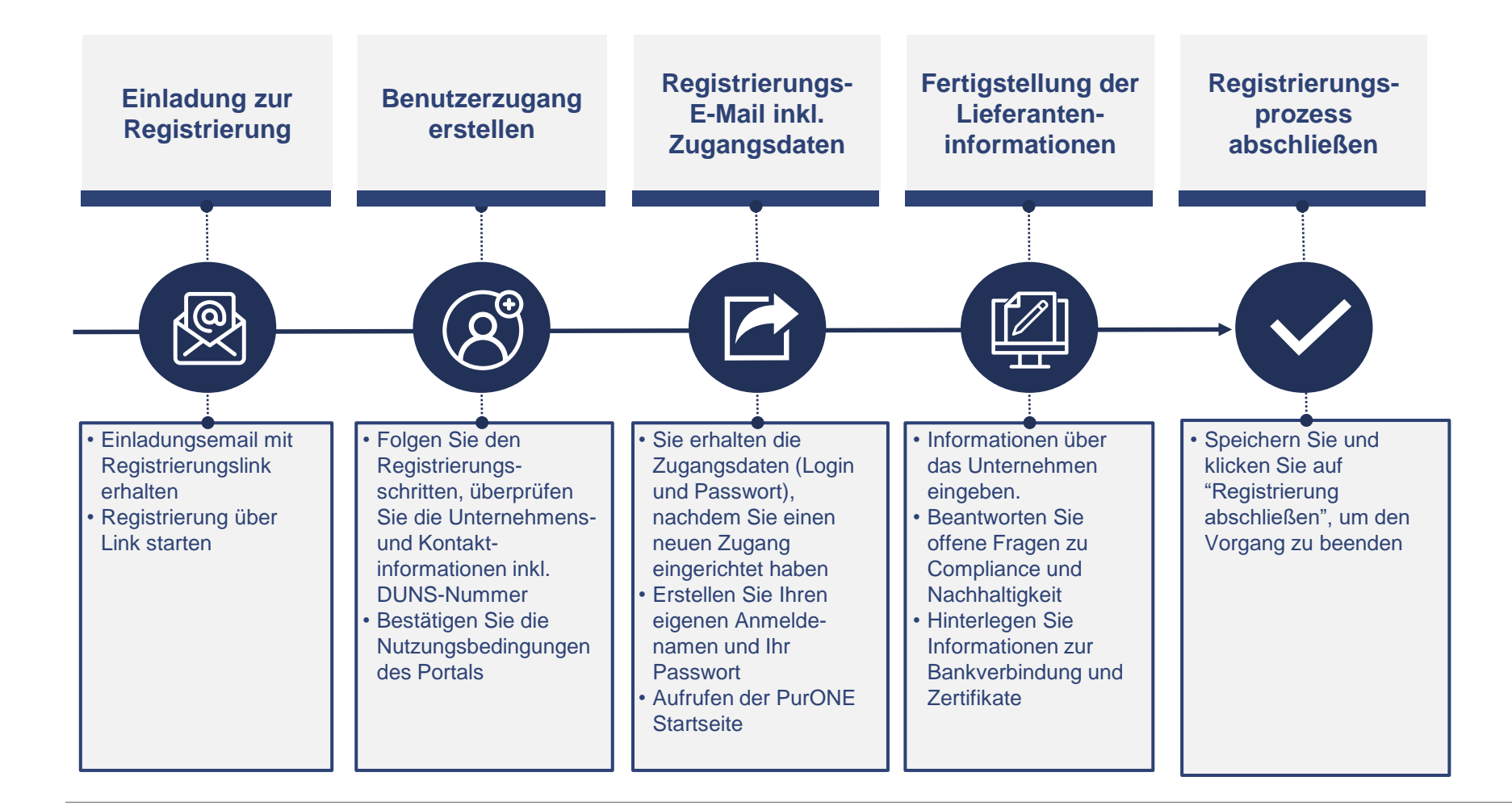

# **Lieferantenregistrierung**

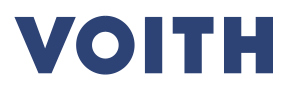

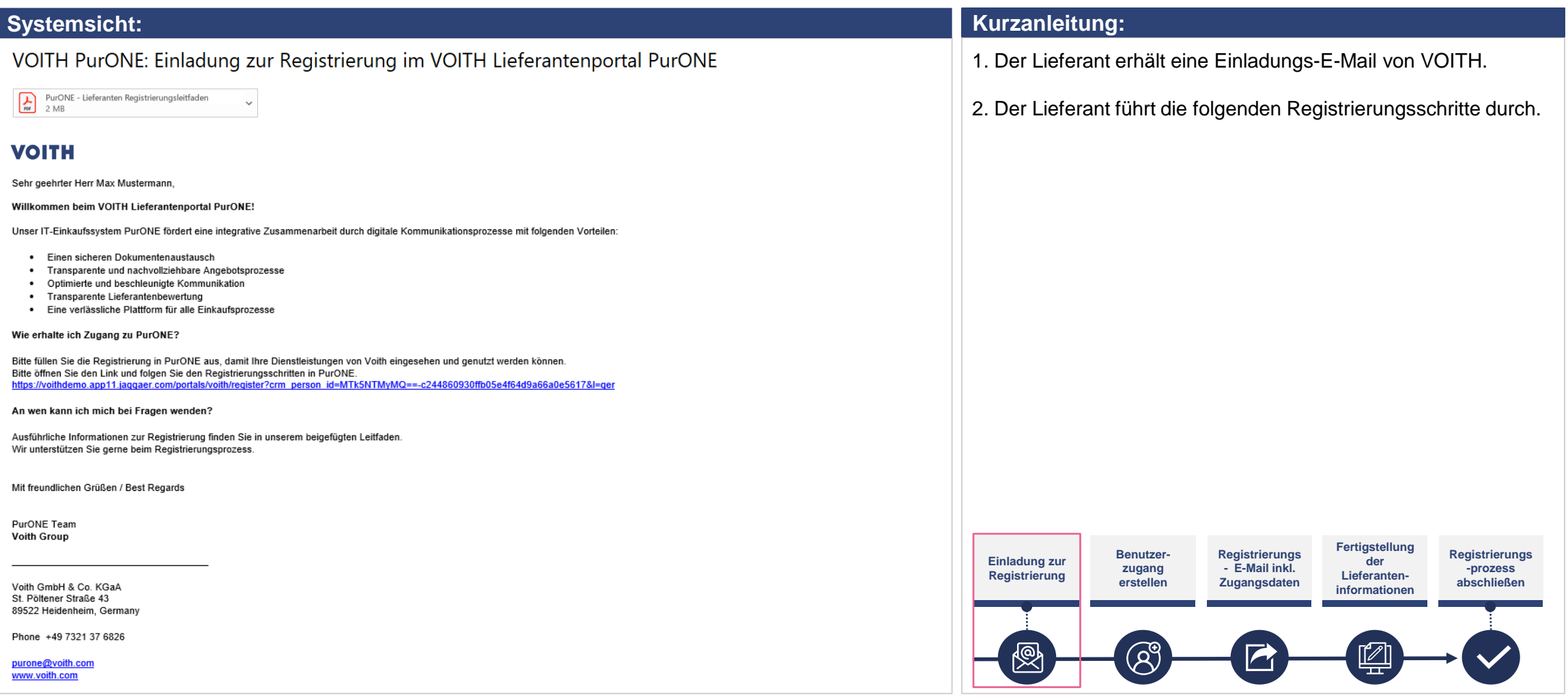

# **Lieferantenregistrierung Portalregistrierung**

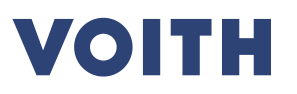

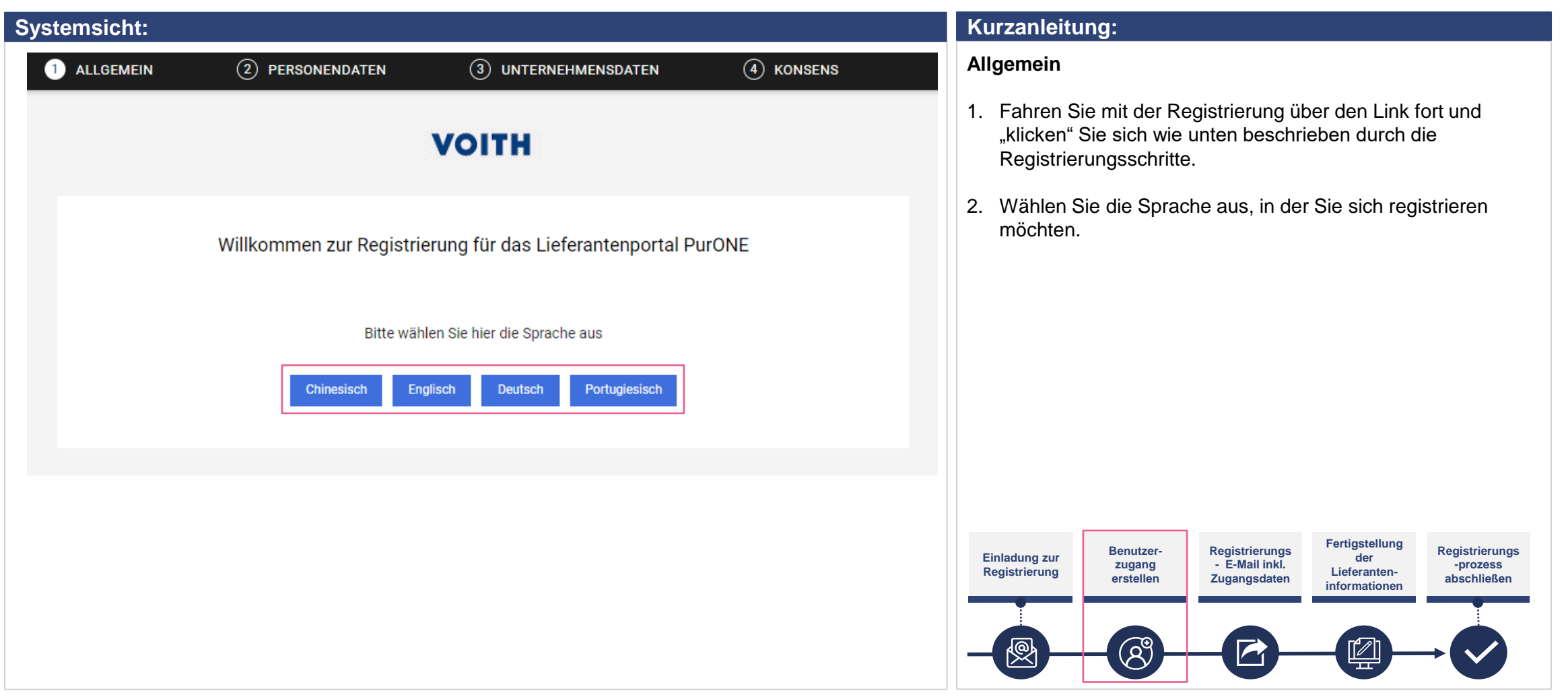

# **Portalregistrierung Eingabe von Personendaten**

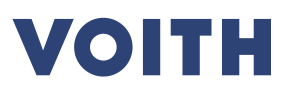

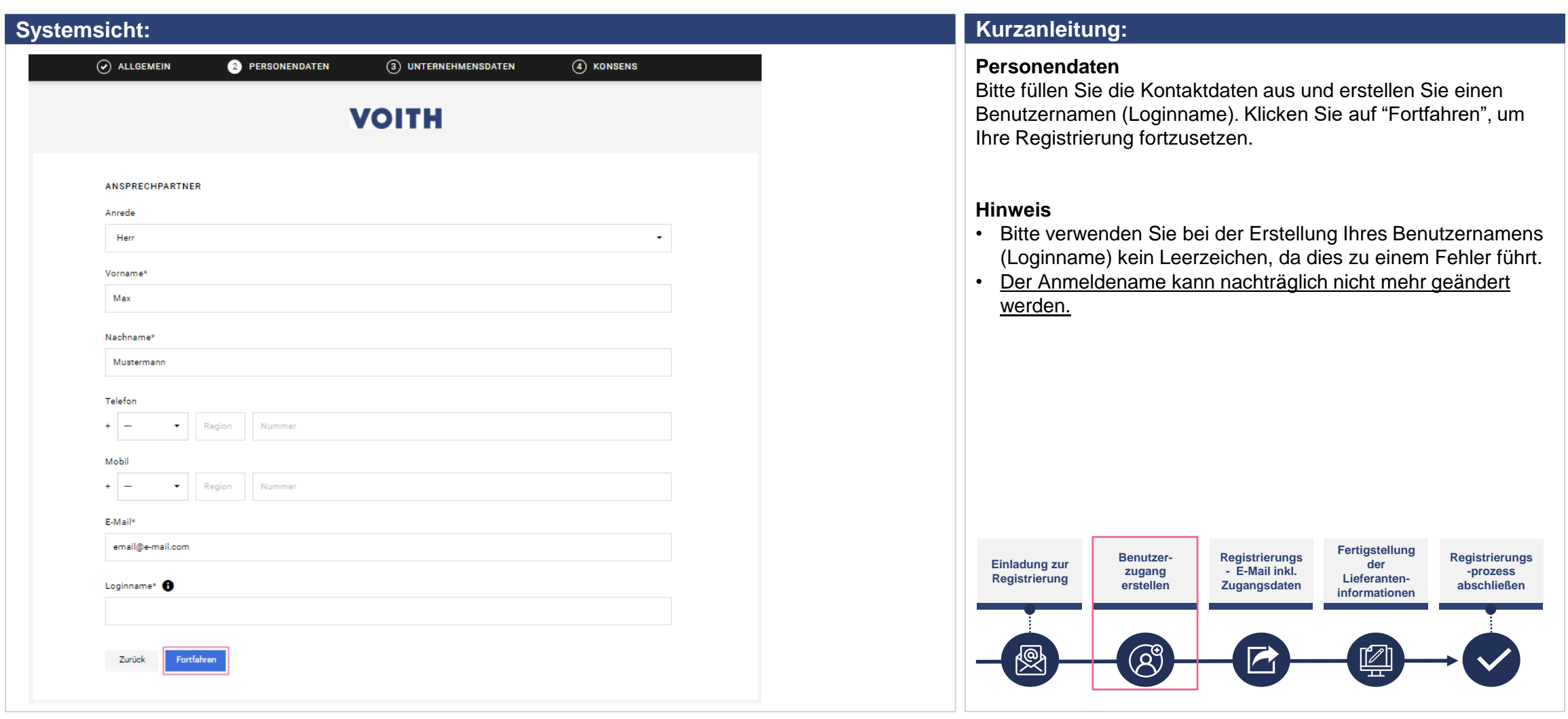

## **Portalregistrierung Firmendaten eingeben**

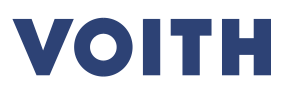

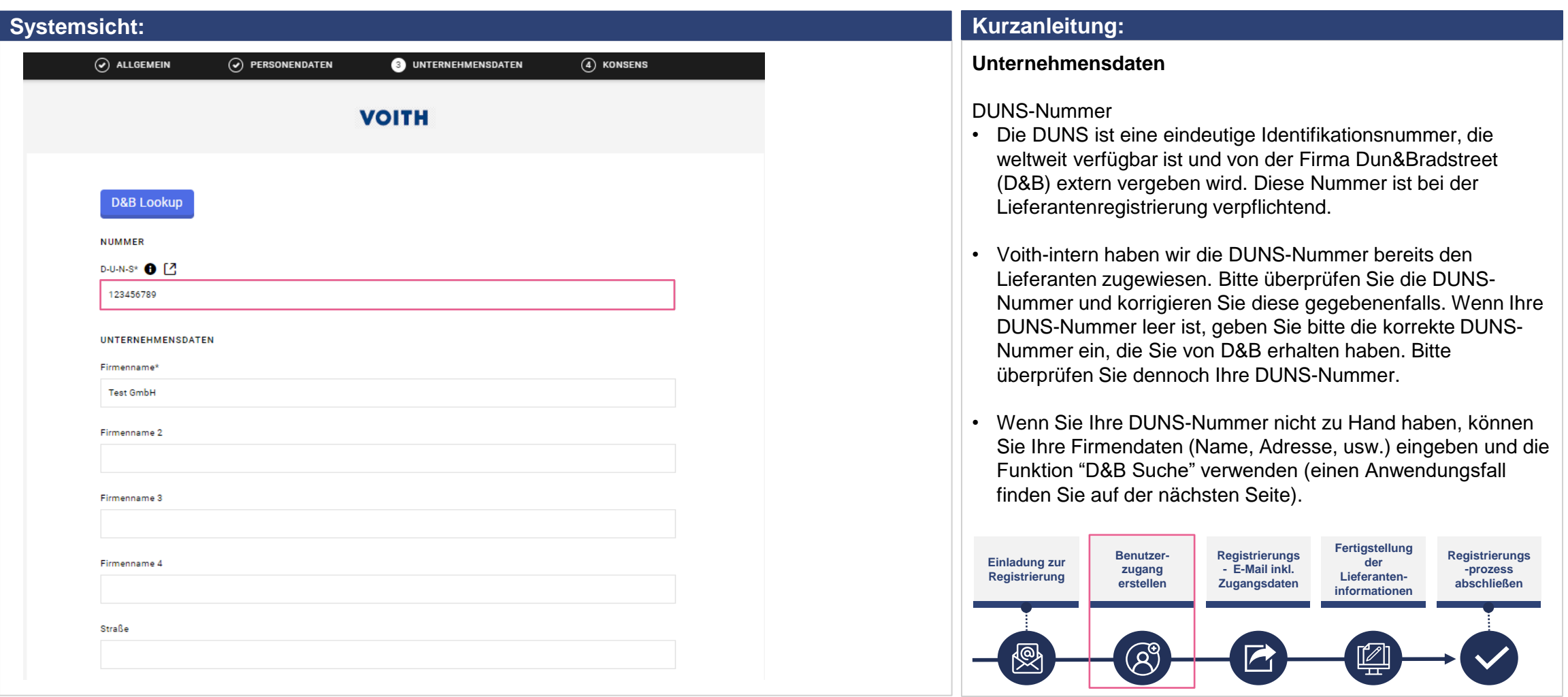

## **Portalregistrierung Firmendaten eingeben**

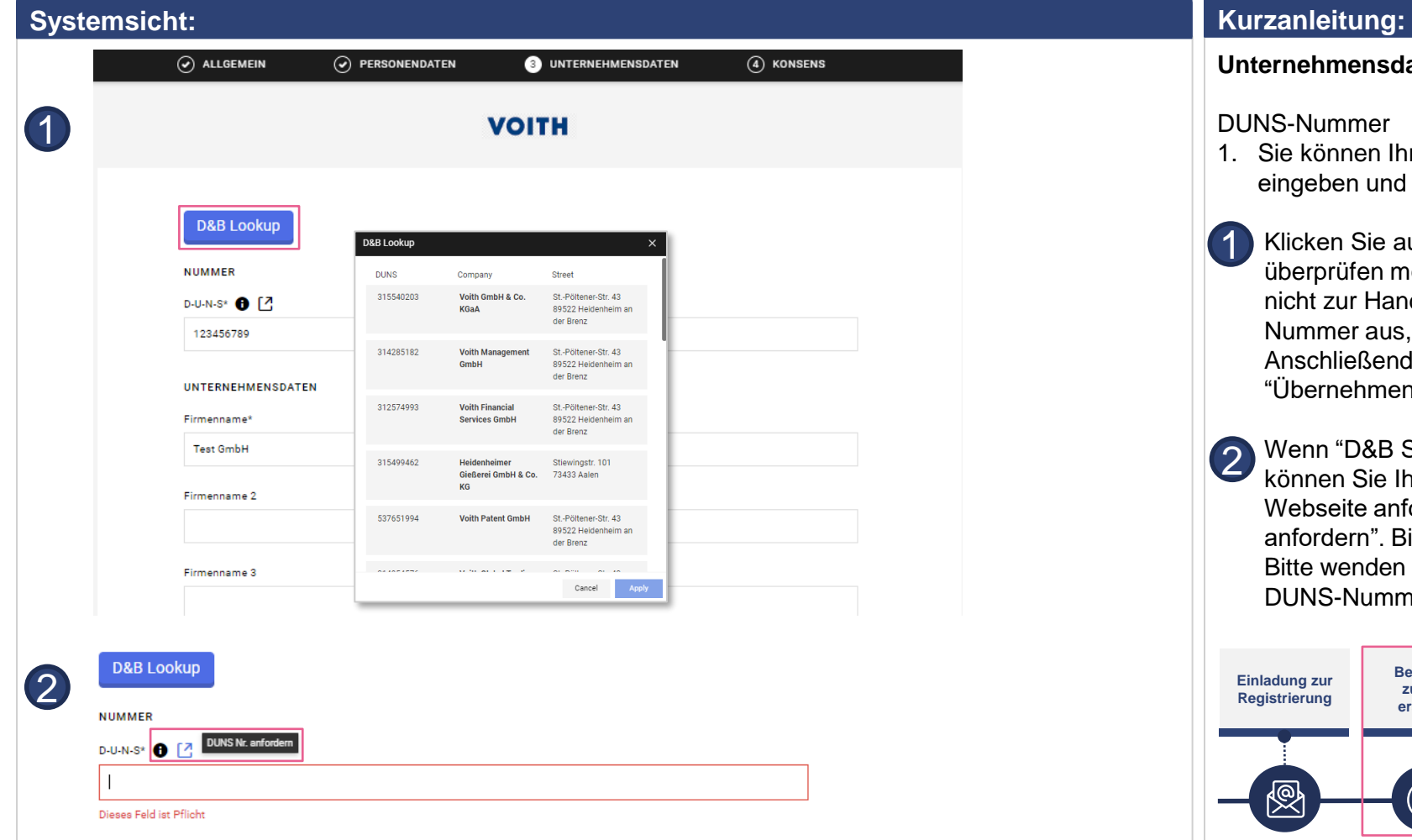

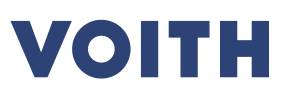

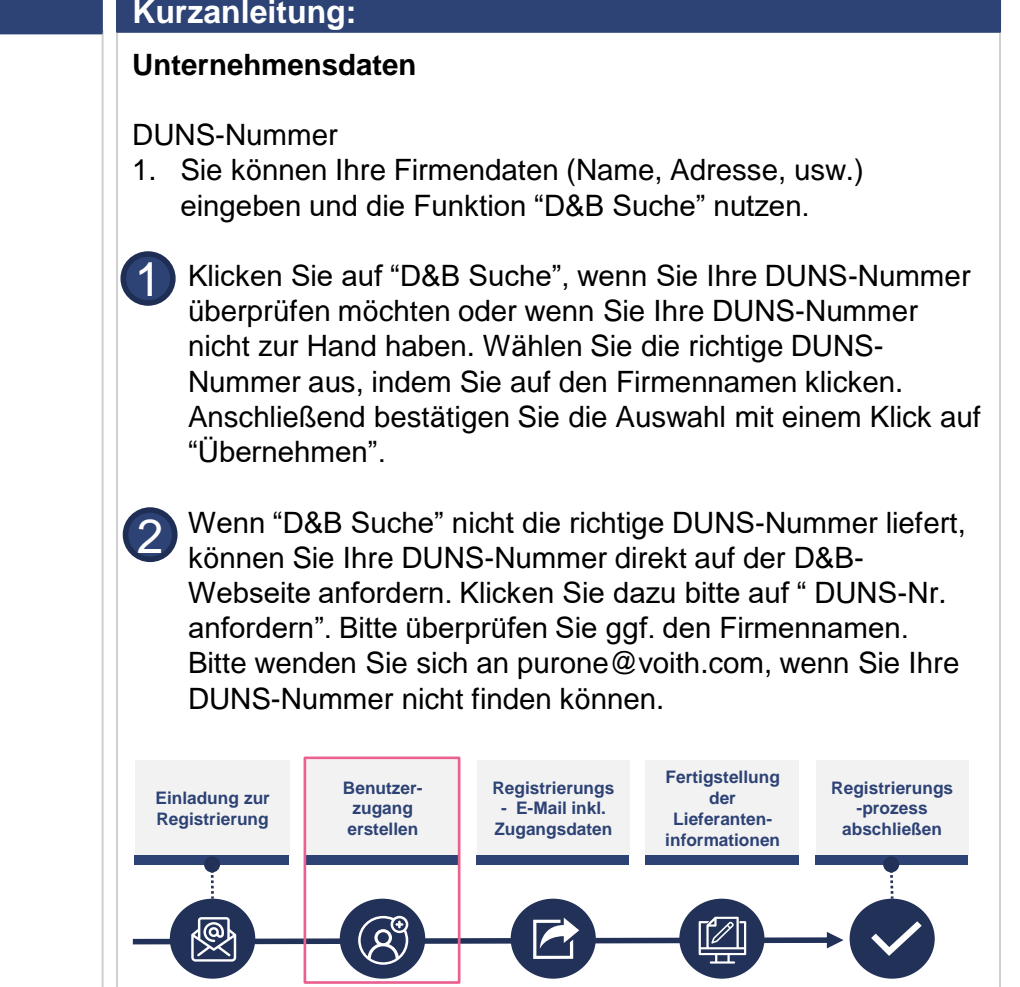

# **Portalregistrierung Zustimmung**

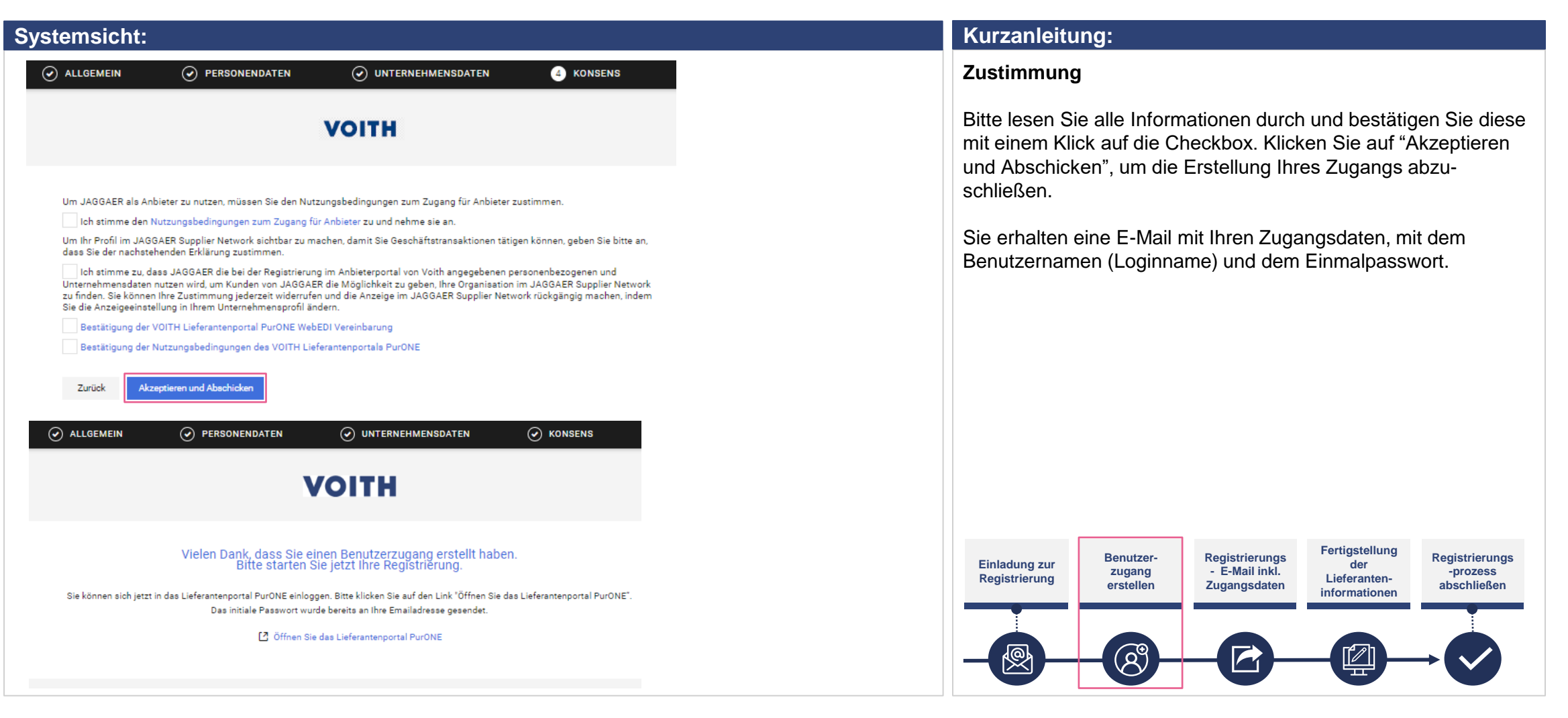

# **Portalregistrierung Anmeldedaten**

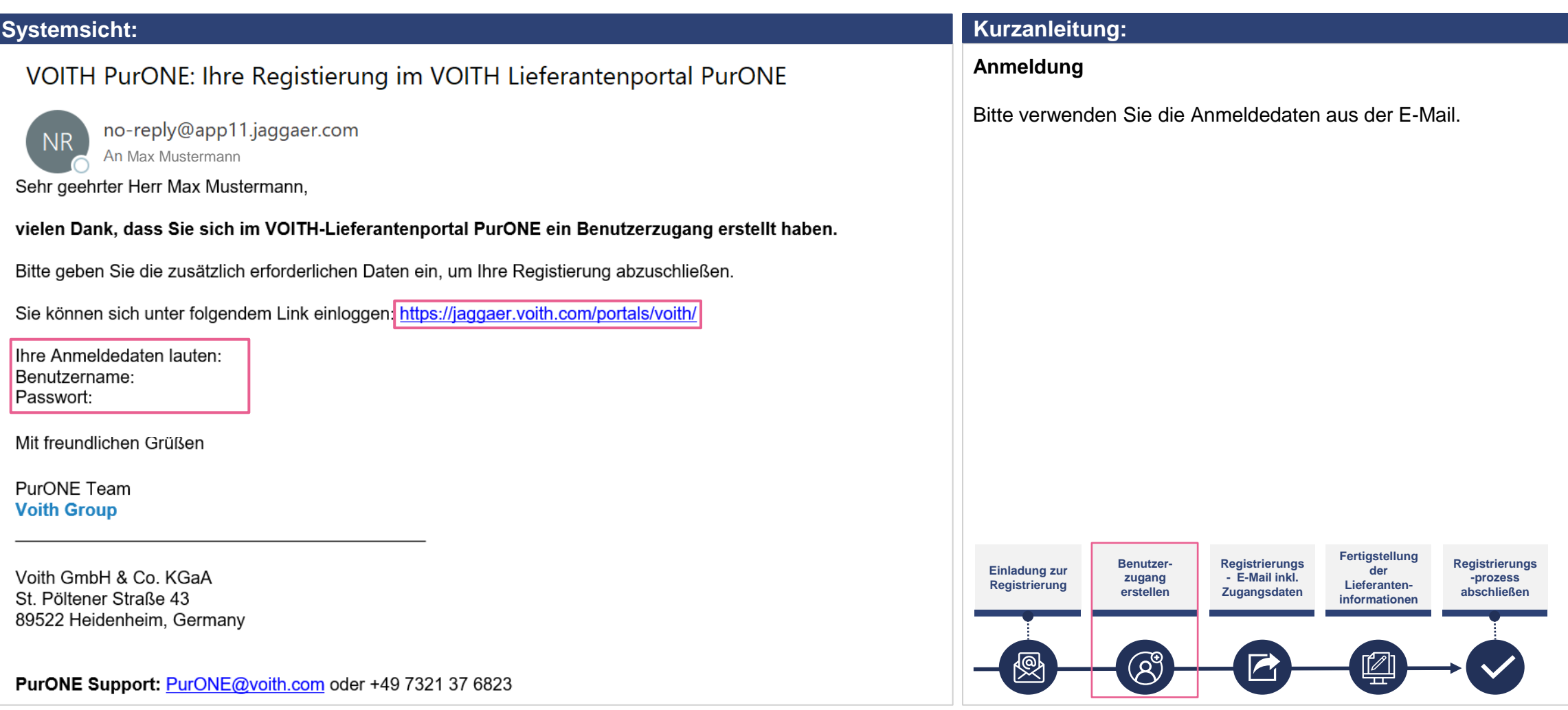

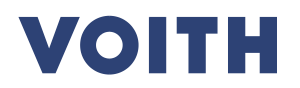

# **Portalregistrierung Anmeldedaten**

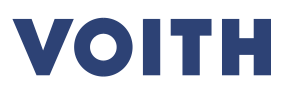

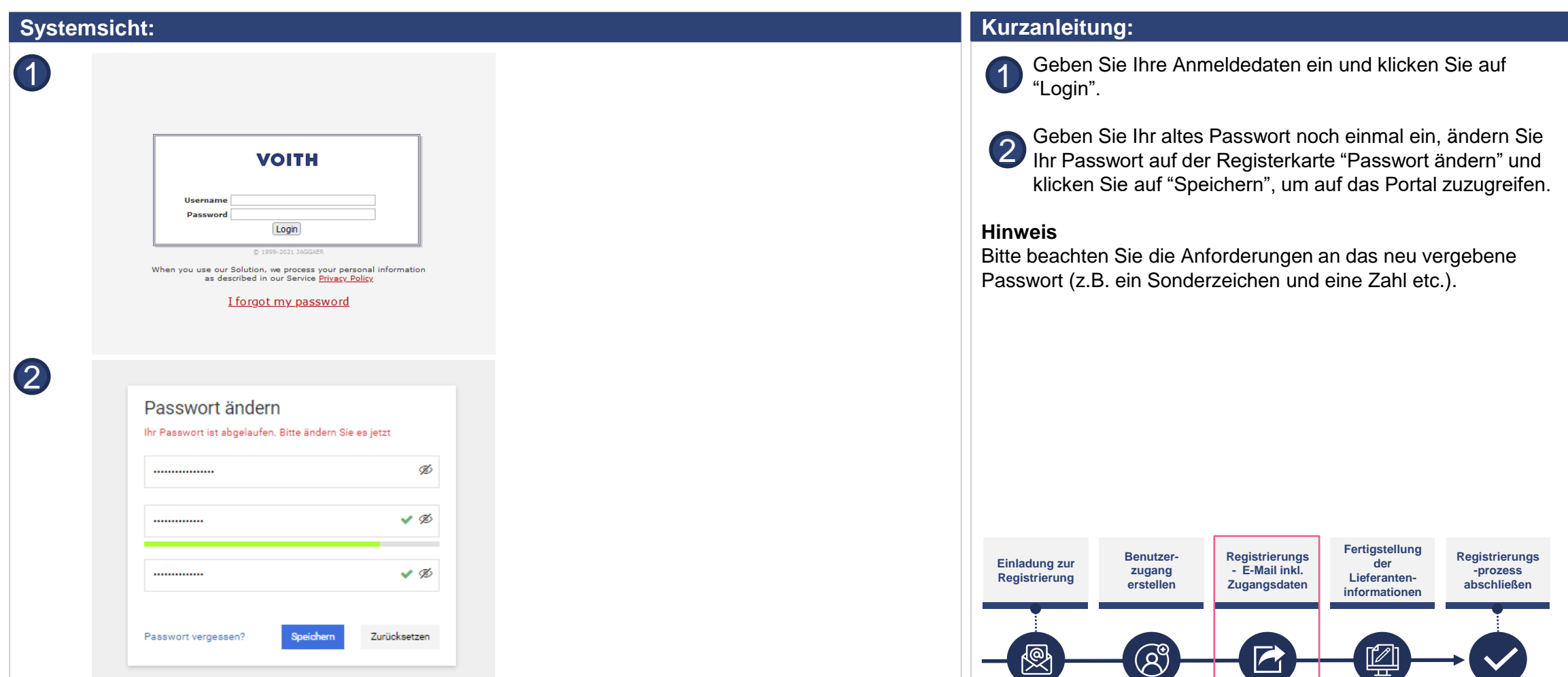

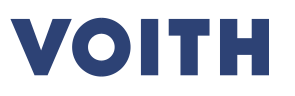

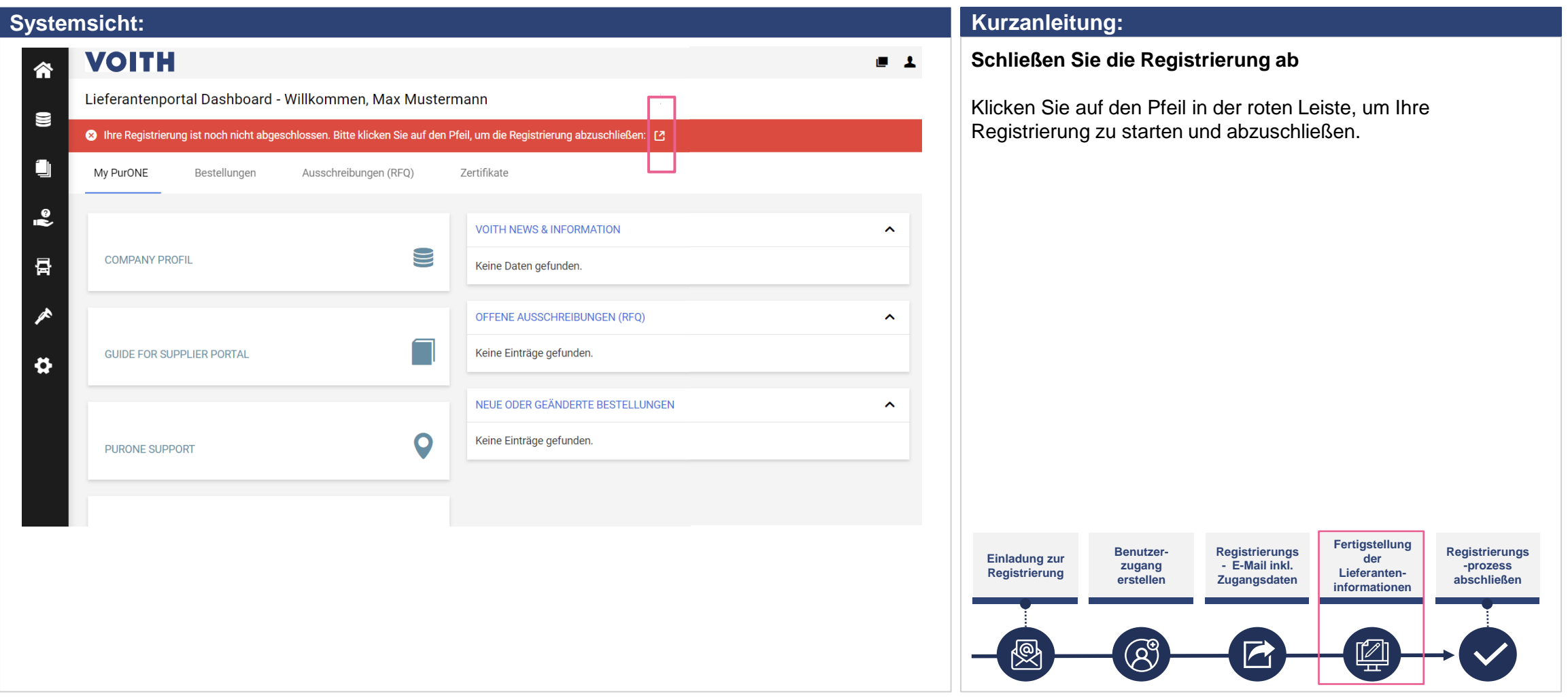

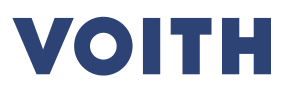

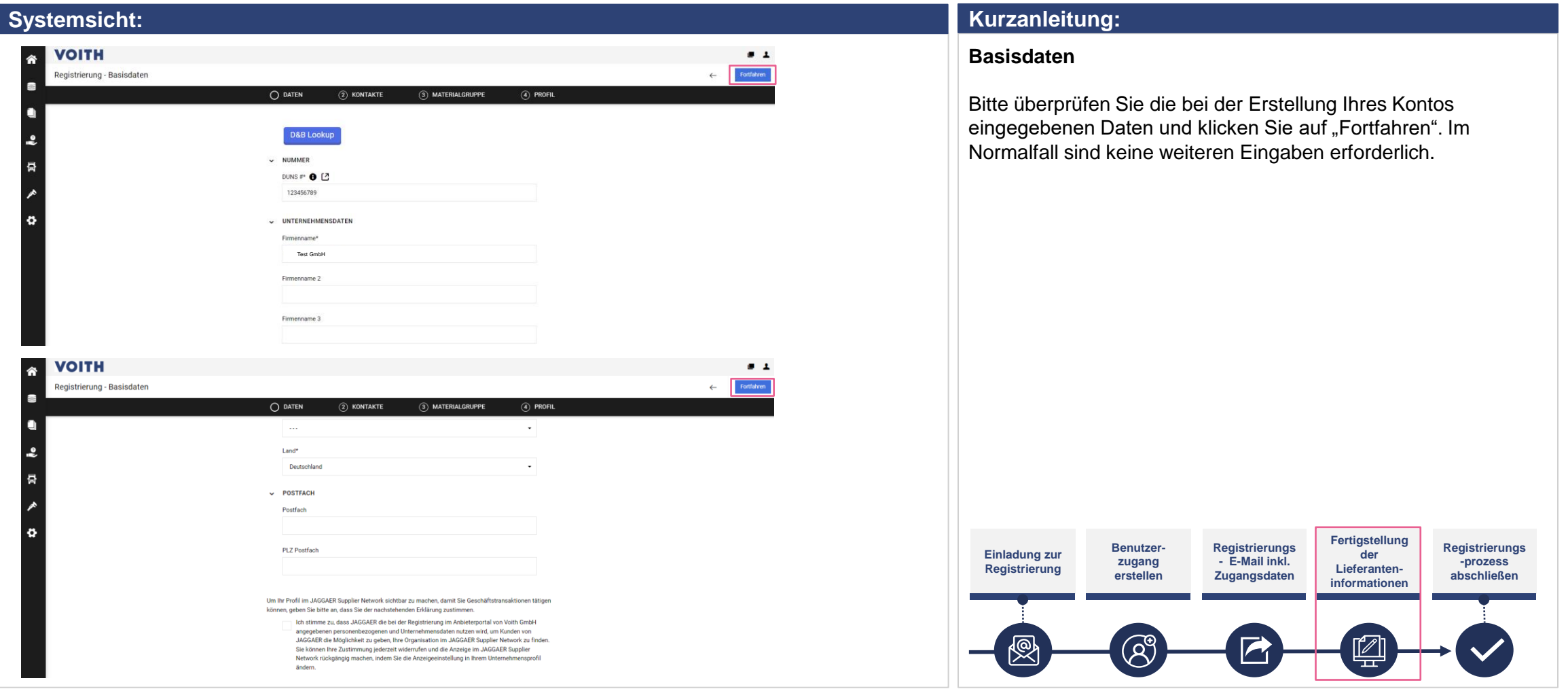

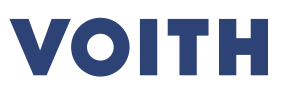

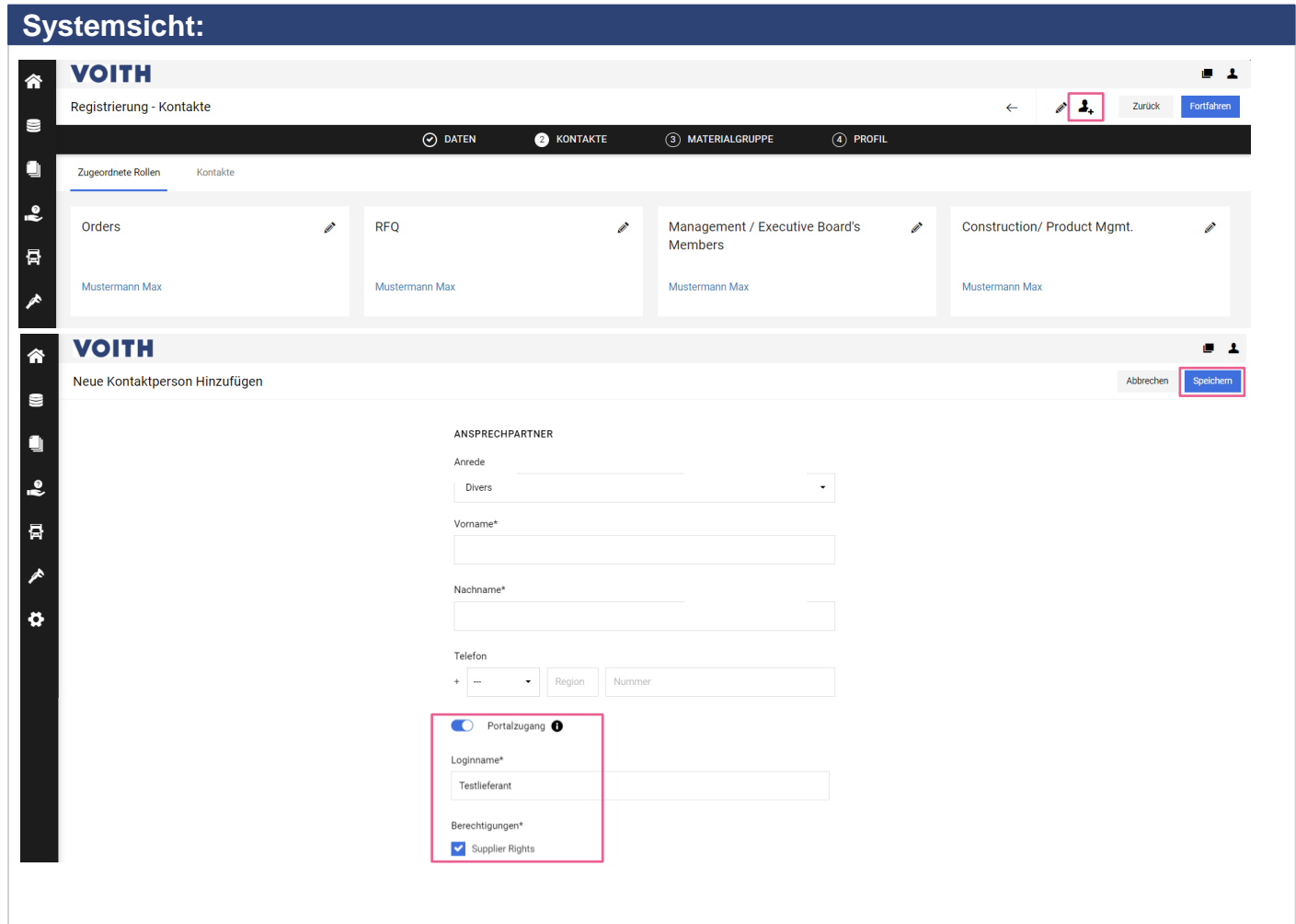

#### **Kurzanleitung:**

- **Kontakte (zugewiesene Rollen) Kontaktperson für den Lieferanten hinzufügen**
- 1. Klicken Sie auf das Personen-Symbol, um im Lieferantenportal einen neuen Ansprechpartner hinzuzufügen.
- 2. Geben Sie die notwendigen Daten für den neuen Kontakt ein.
- 3. Entscheiden Sie, ob die Kontaktperson Zugang zum VOITH-Lieferantenportal benötigt. Wenn ja, aktivieren Sie bitte den "Portalzugang". Geben Sie einen Benutzernamen für die Kontaktperson ein und aktivieren Sie das Kontrollkästchen für die Portalberechtigungen / Lieferantenrechte.
- 4. Klicken Sie oben rechts auf "Speichern", um den Ansprechpartner zu speichern.

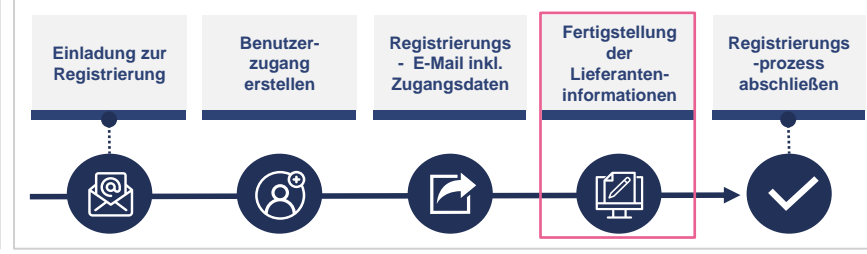

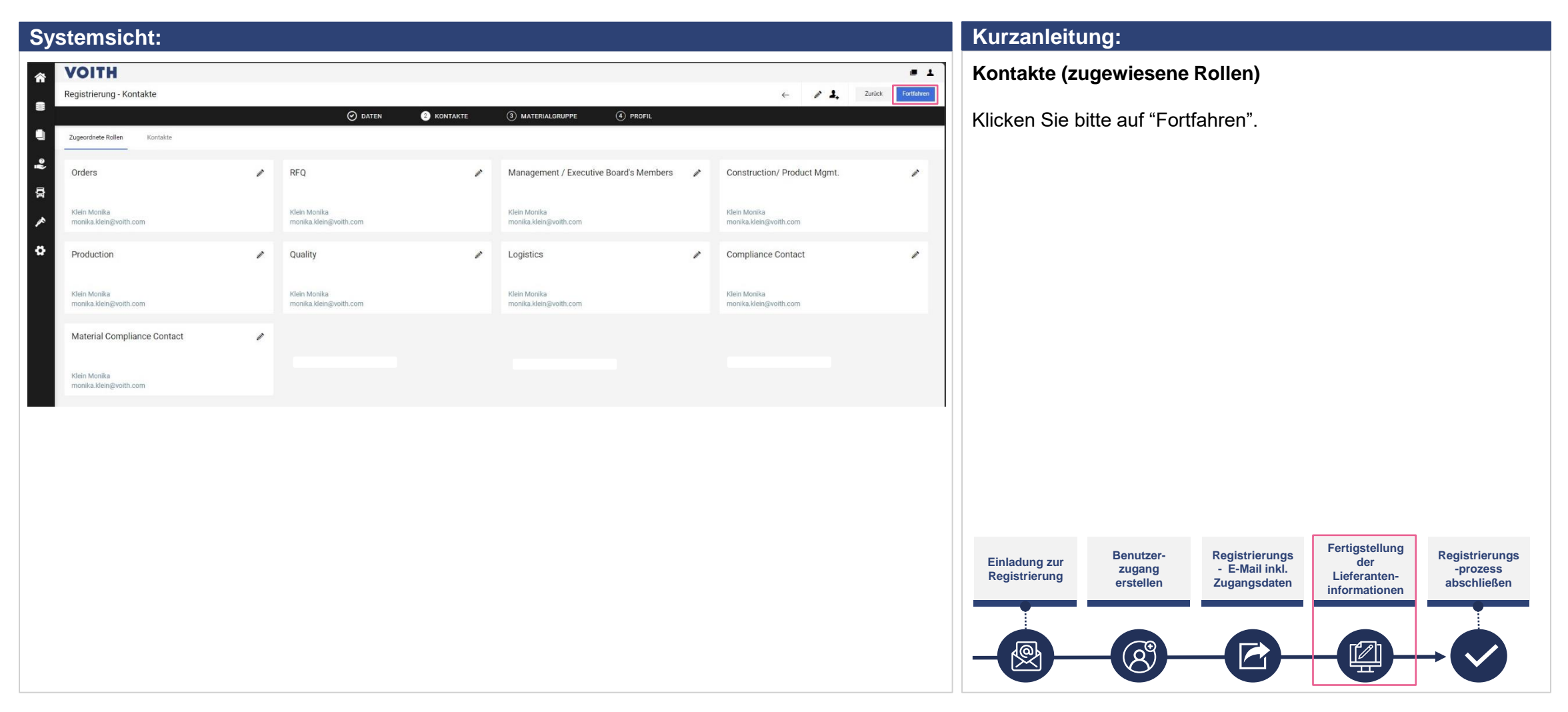

**VOITH** 

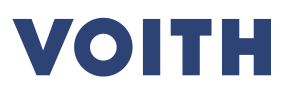

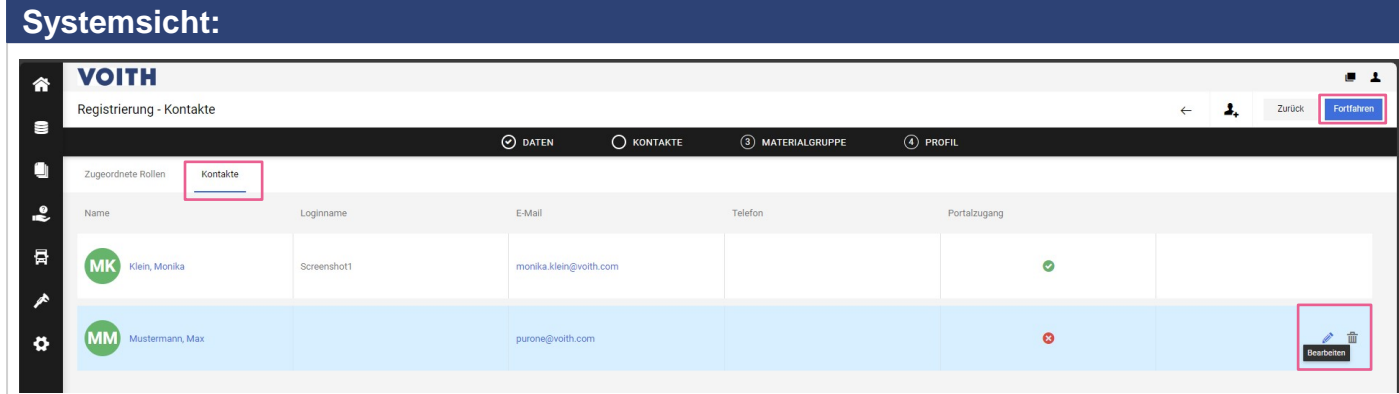

#### **Kurzanleitung:**

Dieser Prozessschritt ist für die Registrierung nicht zwingend erforderlich und kann später durchgeführt werden. Bitte klicken Sie auf "Fortfahren", wenn Sie mit der Registrierung fortfahren möchten.

#### **Kontakte**

- 1. Klicken Sie oben links auf der Registerkarte auf "Kontakte", um eine Übersicht über Ihre Kontakte zu erhalten.
- 2. Klicken Sie auf "Fortfahren", um mit dem Registrierungsprozess fortzufahren.

#### **Hinweis**

Sobald ein Benutzer bereits im VOITH-Lieferantenportal PurONE registriert ist, kann nur diese Person neue Benutzer hinzufügen und pflegen.

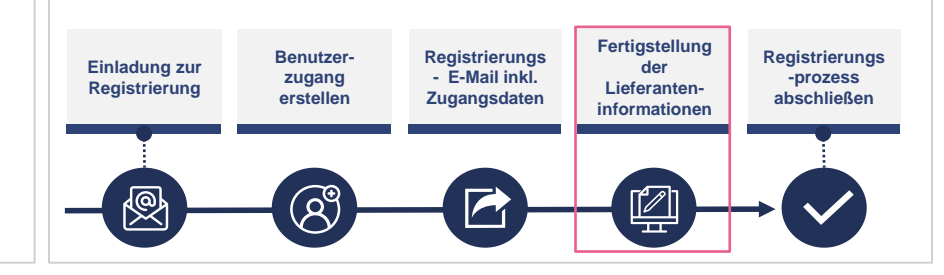

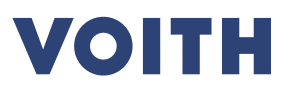

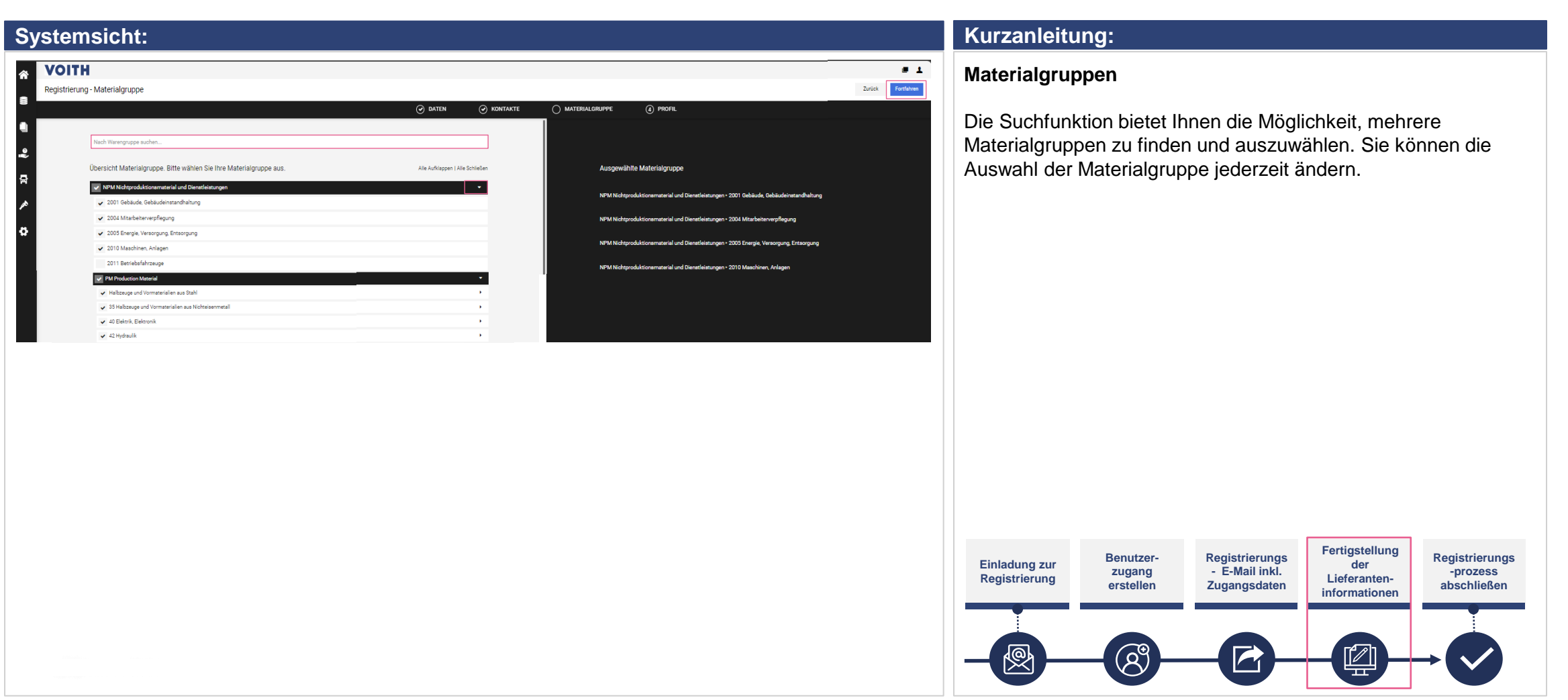

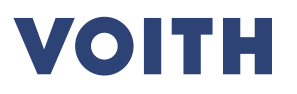

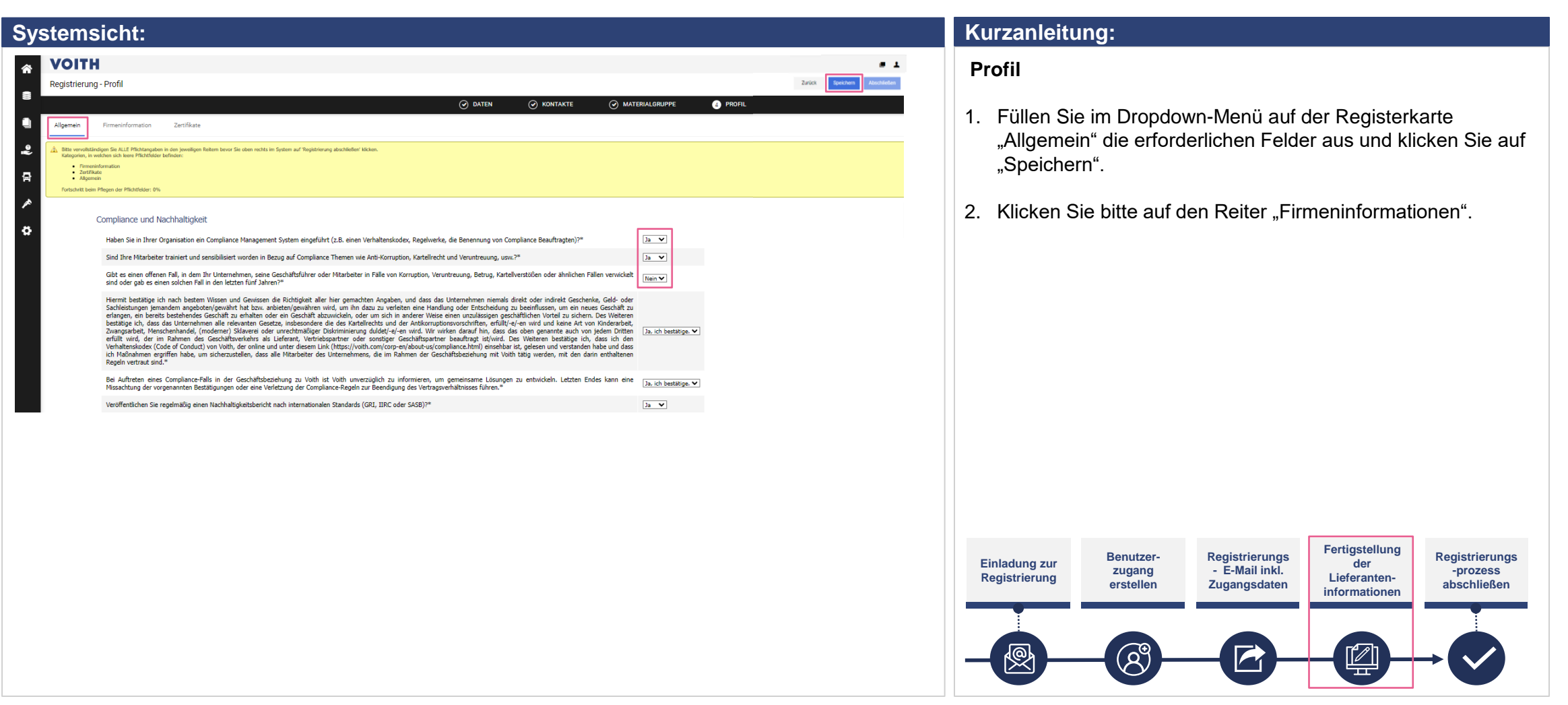

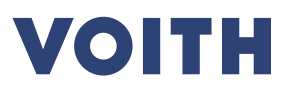

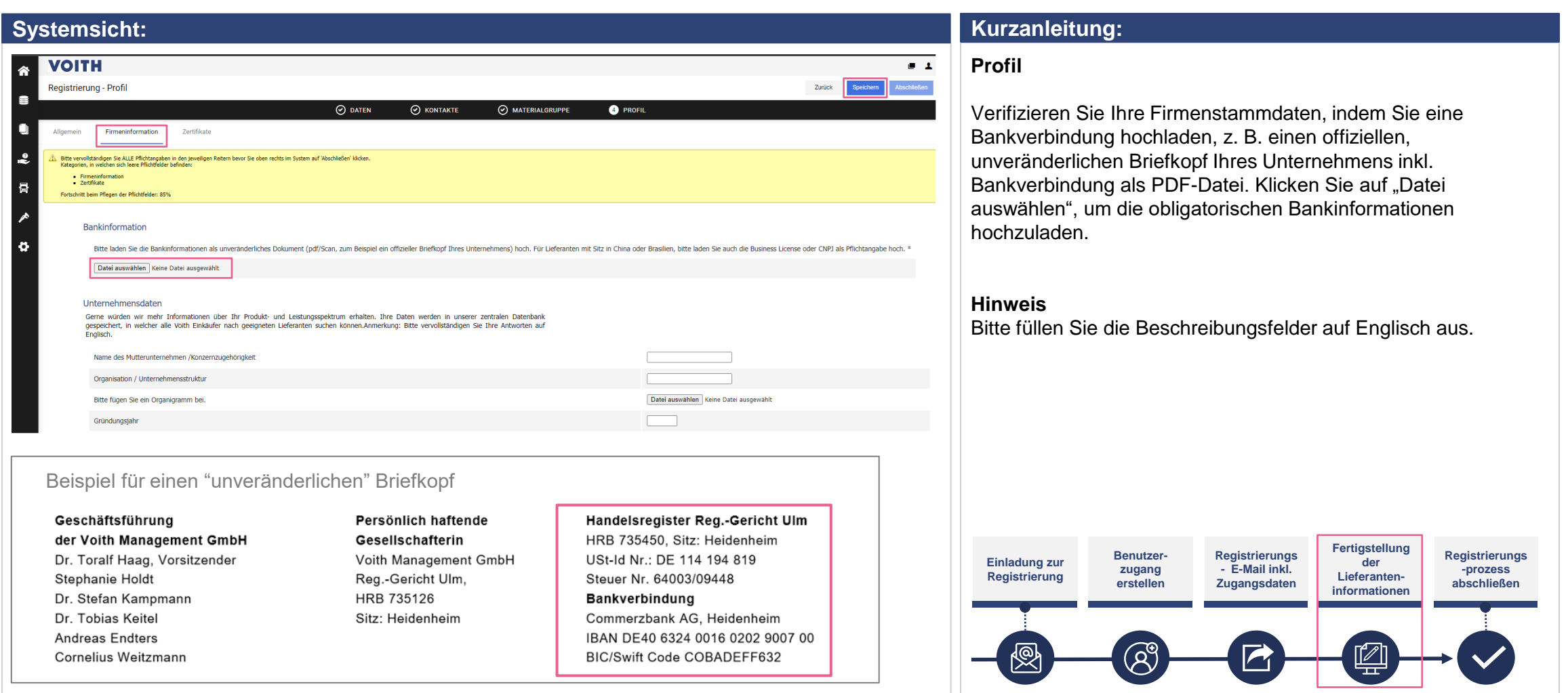

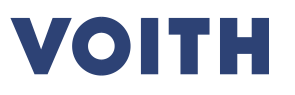

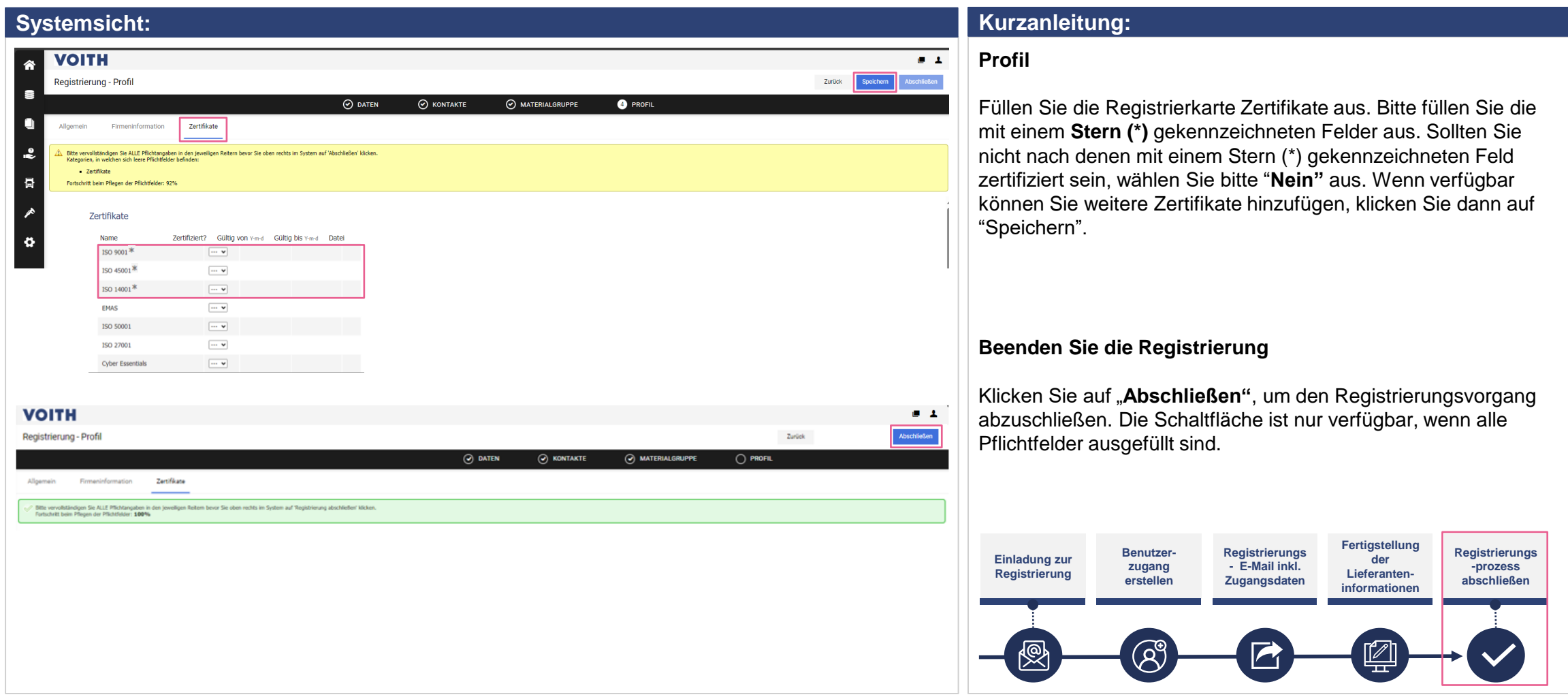

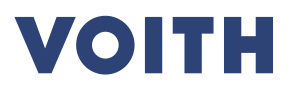

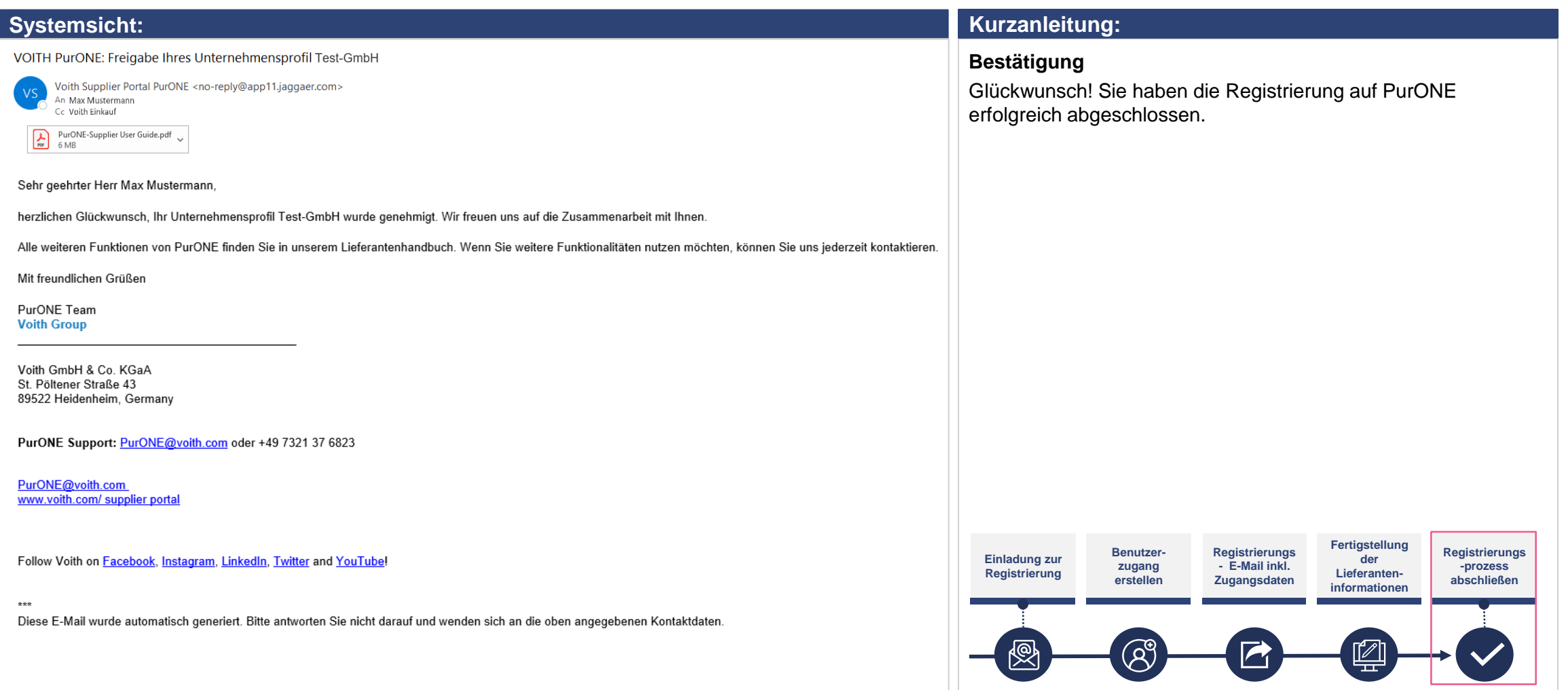

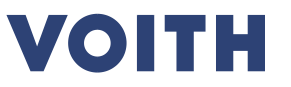

# **Vielen Dank für Ihre Registrierung auf unserem Lieferantenportal PurONE Wir freuen uns auf die Zusammenarbeit!**

Kontakt: PurONE Lieferantenportal Support PurONE@voith.com +49 7321 37 6823

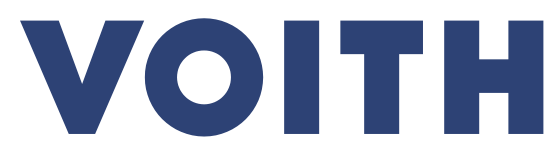

Inspiring Technology for Generations